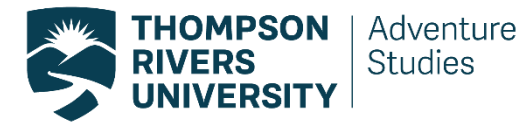

 **Bachelor Interdisciplinary Studies** 

## **Advising Check list**

**The Adventure Studies (ADVG) - Bachelor of Interdisciplinary Studies (BIS) offers a great amount of flexibility when earning your degree.** 

**Thus, the planning stage is not conventional, and will take diligent research on your part. You will need to ensure you meet pre-requisites for courses you may want to take, and find a schedule that is going to work for you.** 

## **Here is a step by step list of tasks to get you going:**

- 1. Visit the ADVG BIS website and read it thoroughly. Download and print the advising forms. This can be found at [\(http://www.tru.ca/act/adventure/programs/adventurestudies\\_bis.html\)](http://www.tru.ca/act/adventure/programs/adventurestudies_bis.html).
- 2. Choose an area of concentration.
- 3. Choose courses that you feel will align to meet your educational goals. Think critically about your choice of courses for the mandatory fields on the work sheet. The mandatory fields are concentration, critical thinking, writing intensive, breath and electives.
- 4. With these courses, fill in a DRAFT BIS advising form, as found on the website. Use a pencil; this may take a few versions, and hours of research.
- 5. Look at the pre-requisites for each desired course **AND** the times they are offered.
- 6. Take this new list of courses (now that you have identified courses with times and pre requisite that work for you) and populate a new draft advising form. If there are question about prerequisite courses from departments other than ADVG (SOCI for example), you will need to go see an advisor from that department.
- 7. Take this new draft form to ADVG Faculty Craig Campbell to oversee and give comment where necessary.
- 8. Take this list to BIS Supervisor Mark Wallin for approval.
- 9. Once approved by Mark Wallin, register for your courses.
- 10. Log into to the BIS Moodle site and stayed tuned for monthly BIS update social meetings.